Job Search [documentation](https://cloud.google.com/talent-solution/job-search/)

# Method: projects.tenants.profiles.create  $\sim$

Creates and returns a new profile.

#### HTTP request

POST https://jobs.googleapis.com/v4beta1/{parent=projects/\*/tenants/\*}/profiles

The URL uses gRPC Transcoding [\(https://github.com/googleapis/googleapis/blob/master/google/api/http.proto\)](https://github.com/googleapis/googleapis/blob/master/google/api/http.proto) syntax.

## Path parameters

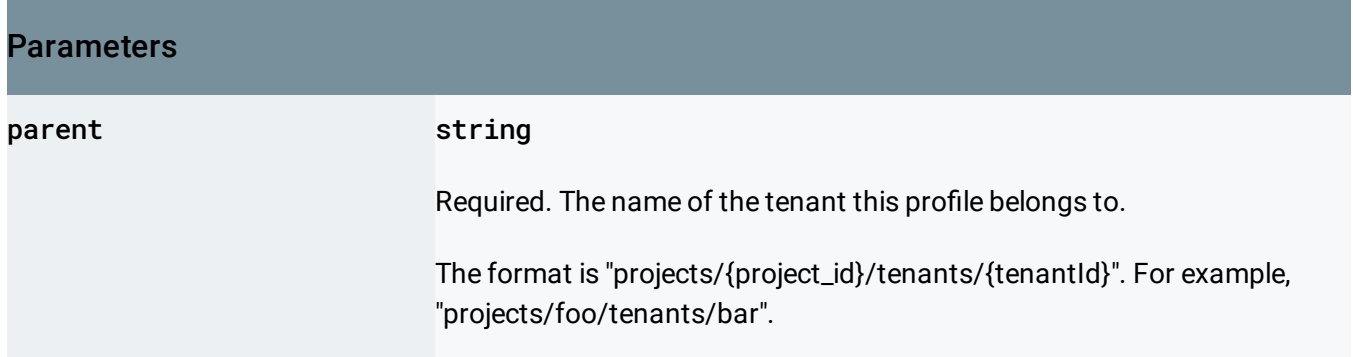

# Request body

The request body contains data with the following structure:

JSON representation

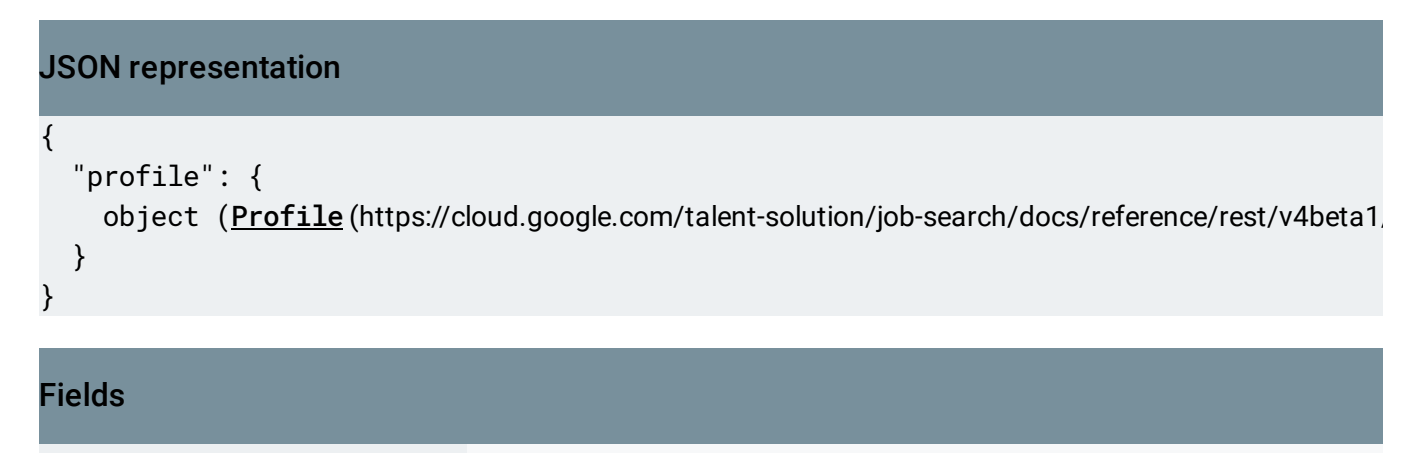

.

profile **by** object (Profile (https://cloud.google.com/talent-solution/jobsearch/docs/reference/rest/v4beta1/projects.tenants.profiles#Profile) ) Required. The profile to be created.

# Response body

If successful, the response body contains a newly created instance of **Profile** (https://cloud.google.com/talent-solution/jobsearch/docs/reference/rest/v4beta1/projects.tenants.profiles#Profile)

### Authorization Scopes

Requires one of the following OAuth scopes:

- https://www.googleapis.com/auth/jobs
- https://www.googleapis.com/auth/cloud-platform

For more information, see the **Authentication Overview** [\(https://cloud.google.com/docs/authentication/\)](https://cloud.google.com/docs/authentication/).

Except as otherwise noted, the content of this page is licensed under the Creative Commons Attribution 4.0 License [\(https://creativecommons.org/licenses/by/4.0/\)](https://creativecommons.org/licenses/by/4.0/)*, and code samples are licensed under the Apache 2.0 License* [\(https://www.apache.org/licenses/LICENSE-2.0\)](https://www.apache.org/licenses/LICENSE-2.0)*. For details, see our Site Policies* [\(https://developers.google.com/terms/site-policies\)](https://developers.google.com/terms/site-policies)*. Java is a registered trademark of Oracle and/or its aliates.*

*Last updated September 13, 2019.*